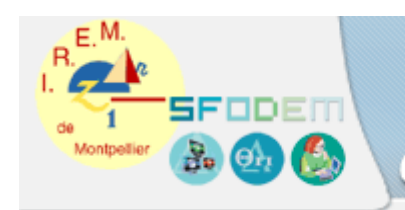

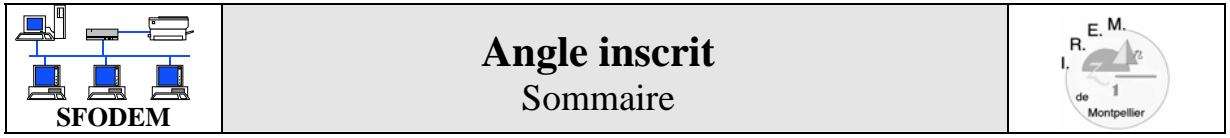

- Fiche d'identification
- Fiche professeur
- Fiche élève
- Scénario(s) d'usage
- Traces de travaux d'élèves
- Compte-rendu(s) d'expérimentation
- Fiche technique
- CV

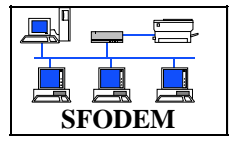

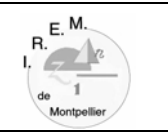

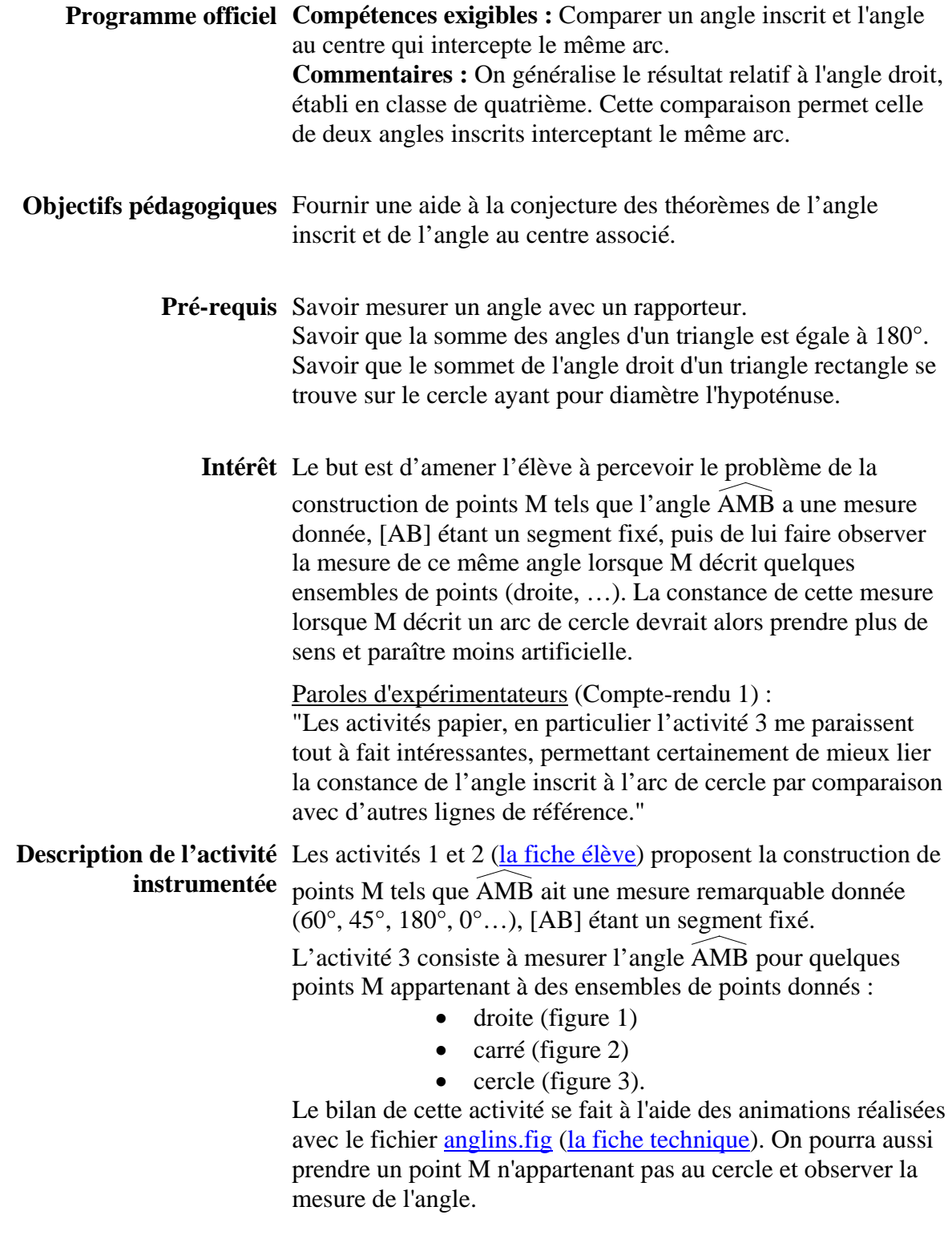

Accès au sommaire Accès à la liste des scénarios

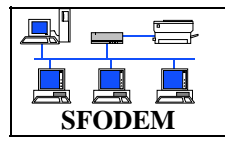

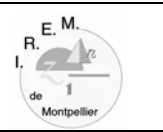

## **Scénario :**

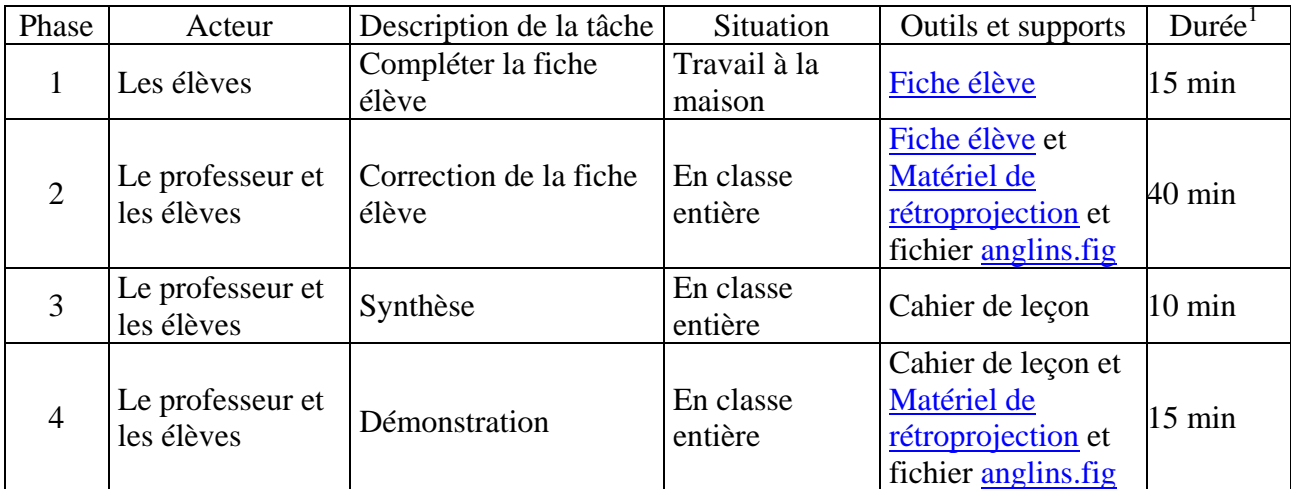

 1 Cette durée est donnée à titre indicatif et prévisionnel

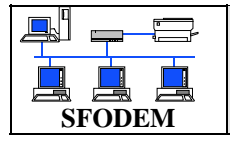

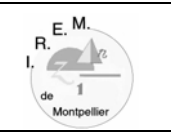

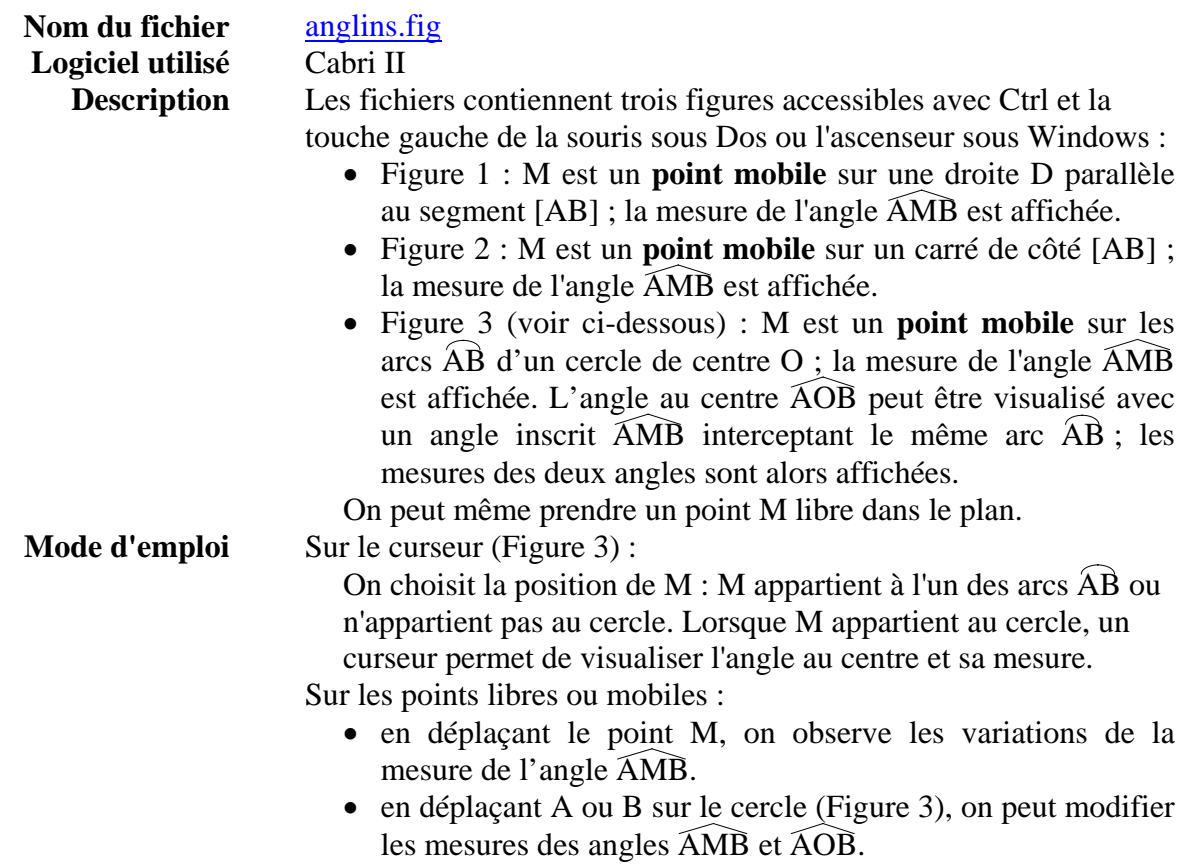

**Documentation** Logiciel Cabri II (*Prise en main - Réalisation de curseurs*) Matériel de rétroprojection

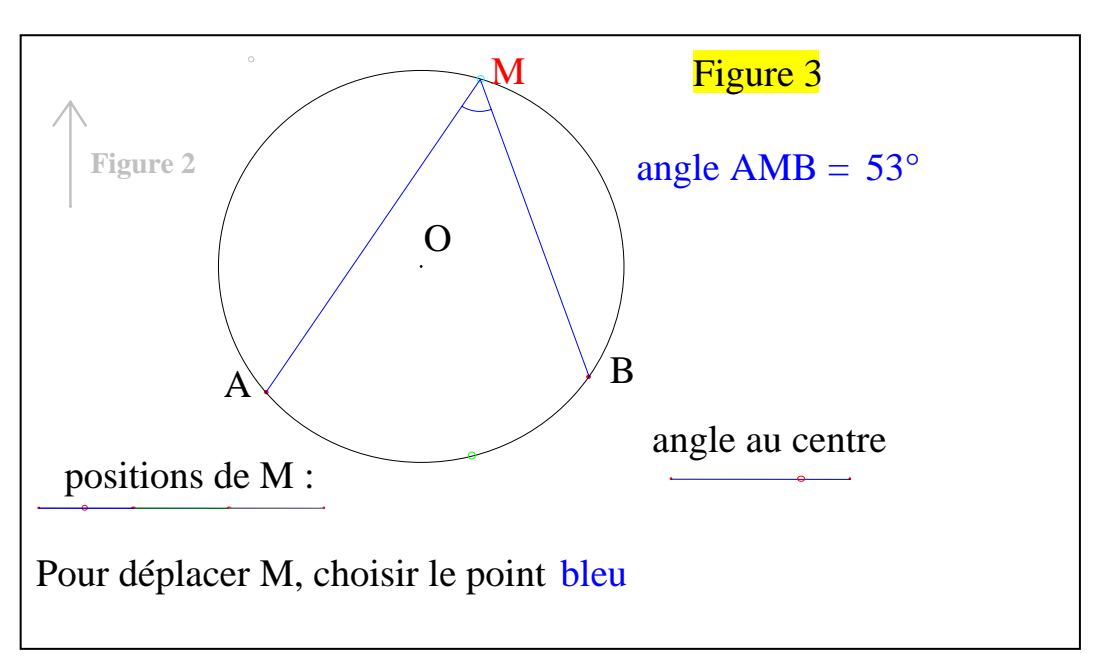

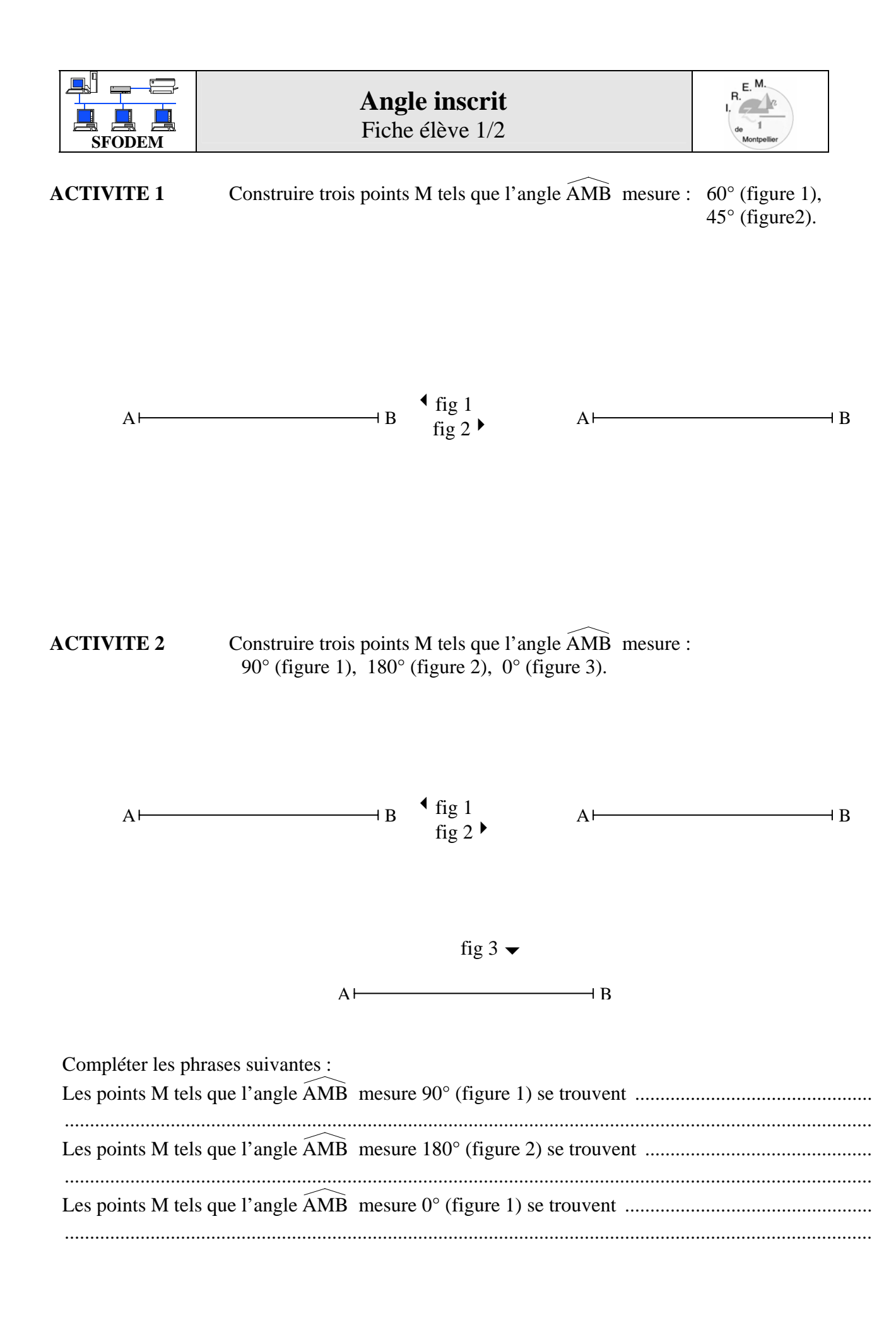

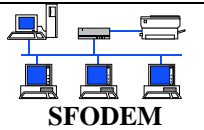

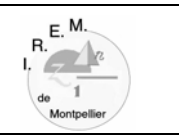

## **ACTIVITE 3** Sur chacune des figures ci-dessous, mesurer l'angle AMB lorsque M est en  $M_1, M_2, \ldots, M_5$  et noter ces cinq mesures.

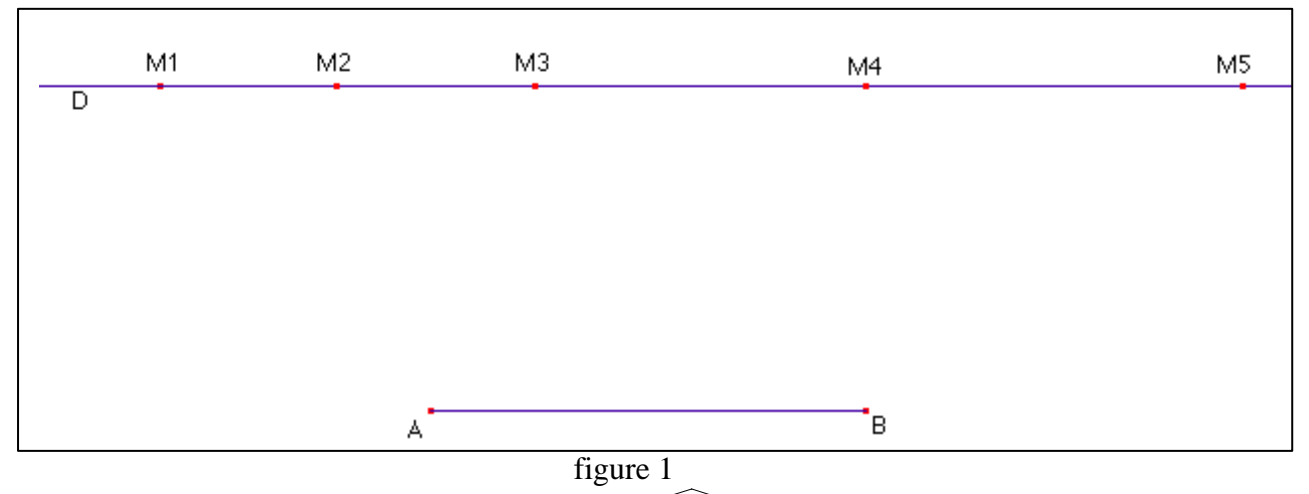

Pour quelle position de M sur la droite D, l'angle AMB semble-t-il avoir la plus grande mesure ?

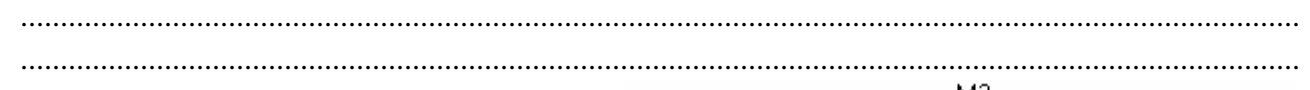

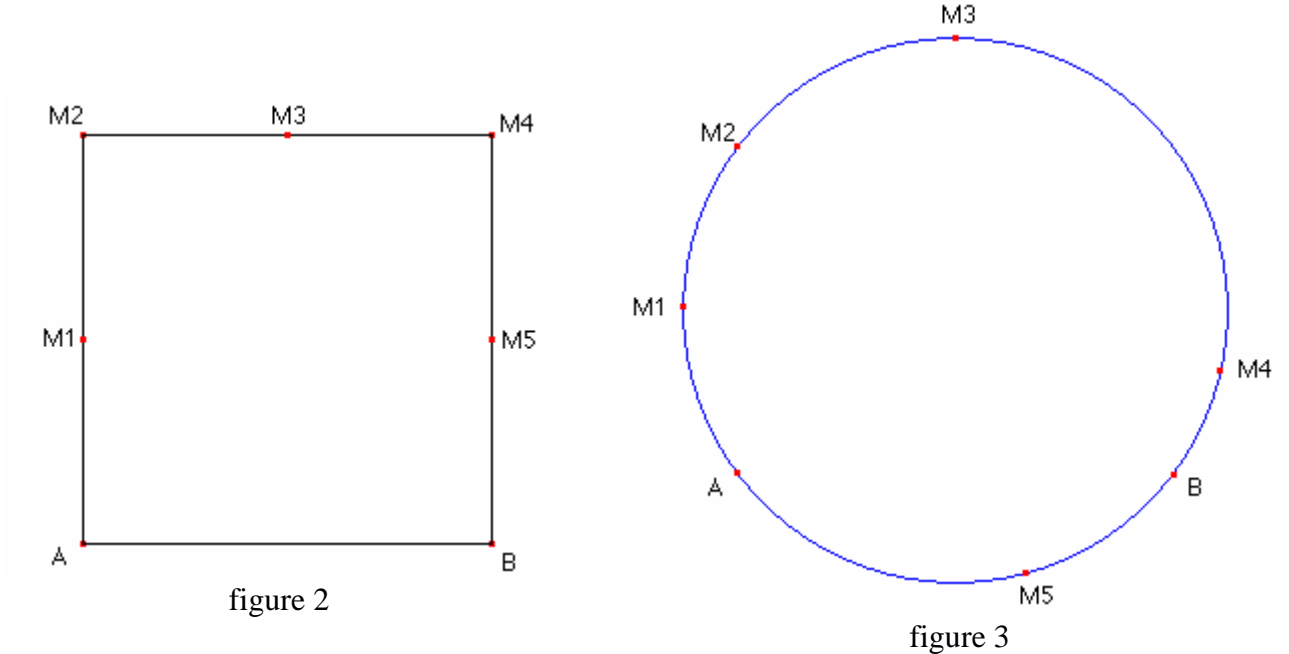

Pour quelles positions de M sur le carré, l'angle AMB semble-t-il avoir la plus grande mesure ? .......................................................................

....................................................................... .......................................................................

Accès au sommaire

Pour quelles positions de M sur le cercle, l'angle AMB semble-t-il avoir la plus grande mesure ? ....................................................................... ....................................................................... .......................................................................

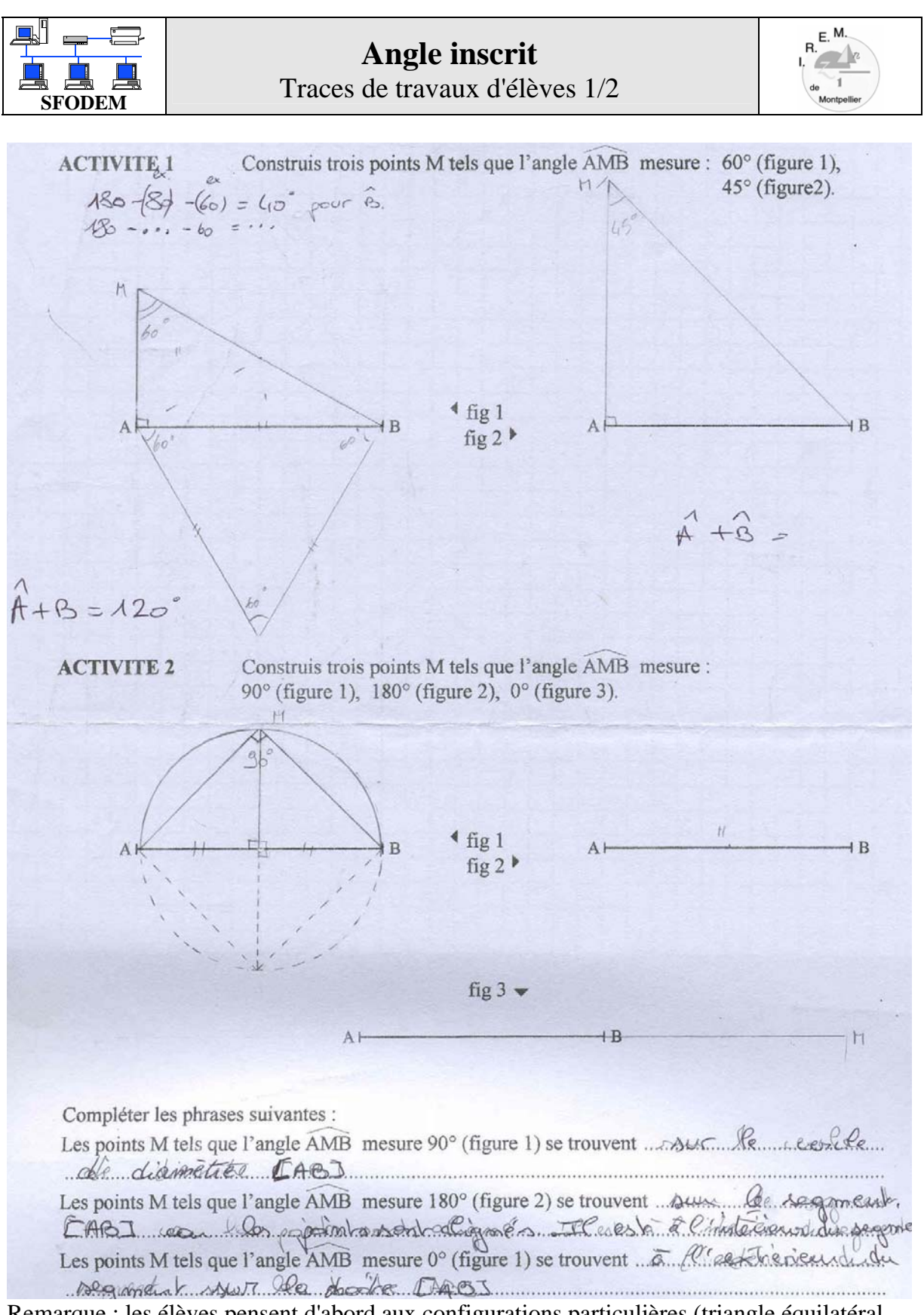

Remarque : les élèves pensent d'abord aux configurations particulières (triangle équilatéral, isocèle ou rectangle), d'où l'intérêt de leur demander trois points M répondant à la question.

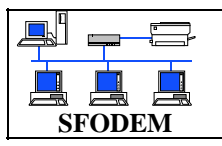

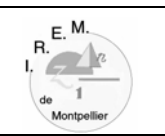

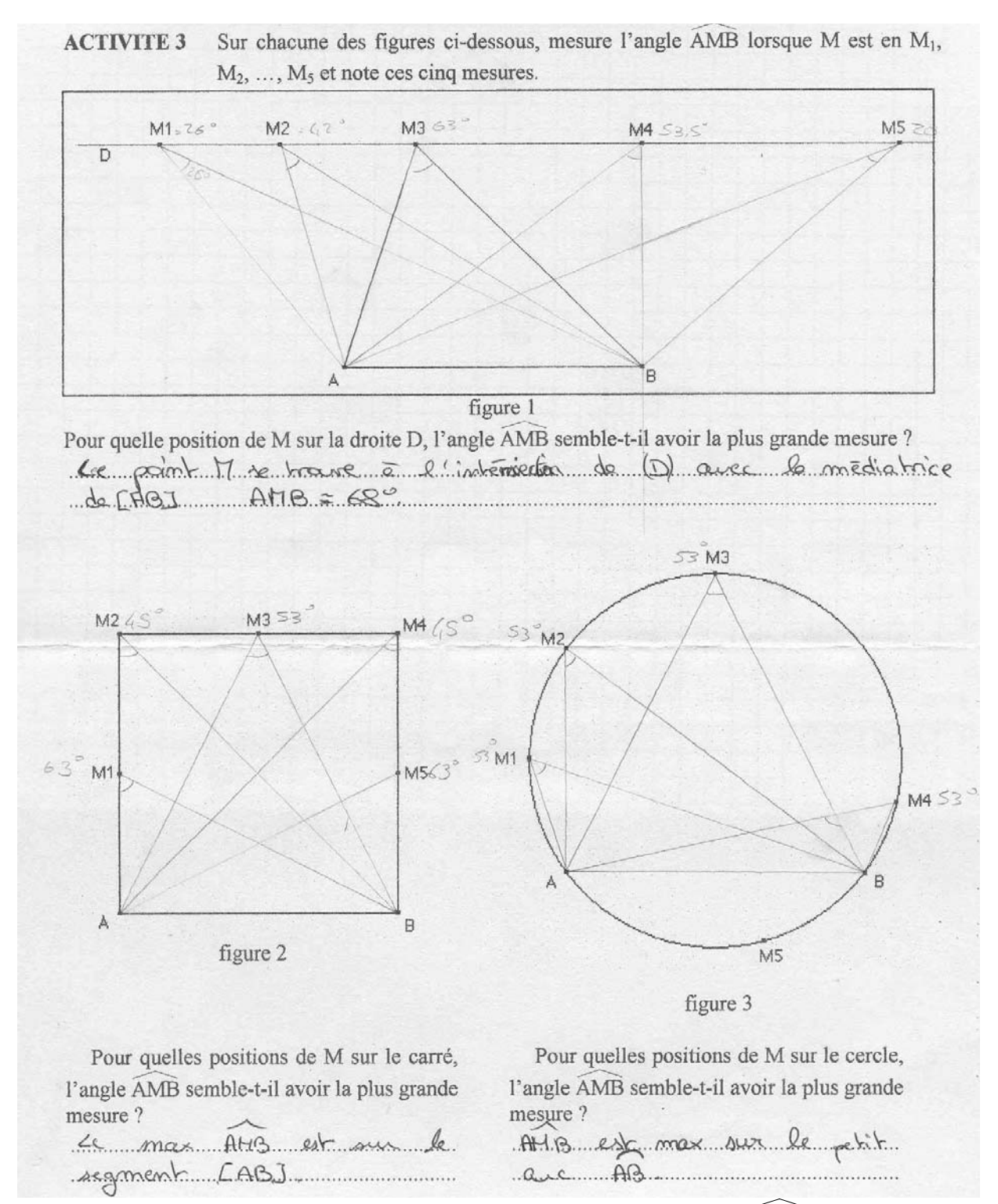

Remarque : Le but recherché dans la figure 3 est de constater que l'angle AMB est constant. Plusieurs élèves en viennent à formuler, de façon très pertinente, que c'est sur le petit arc AB que l'angle prend sa plus grande mesure. La présence de deux mesures distinctes ne favorise pas le constat attendu. Voir Compte-rendu 2.

On pourra donc modifier la fiche élève en ne dessinant qu'un seul arc AB.

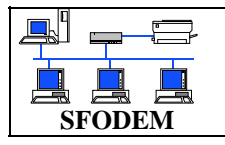

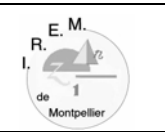

Compte-rendu 1

Compte-rendu 2

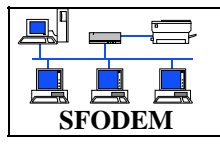

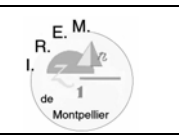

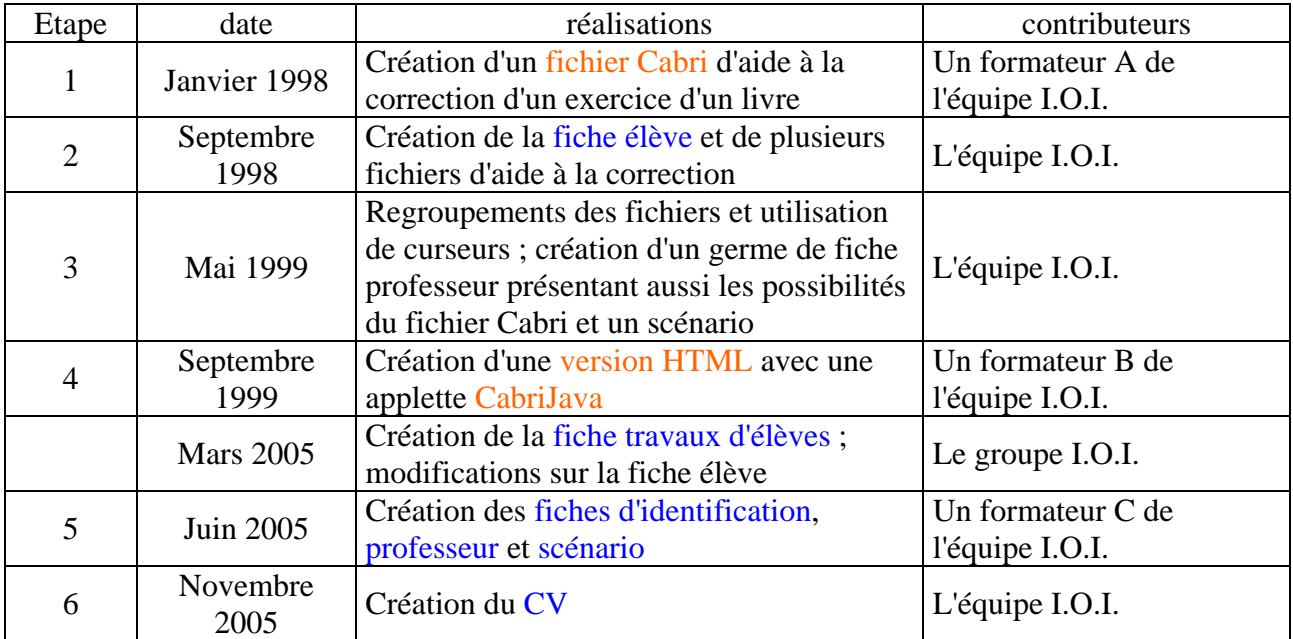